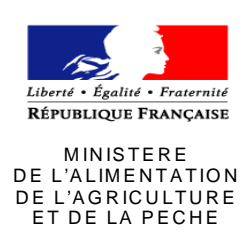

## **ORDRE DE SERVICE D'ACTION**

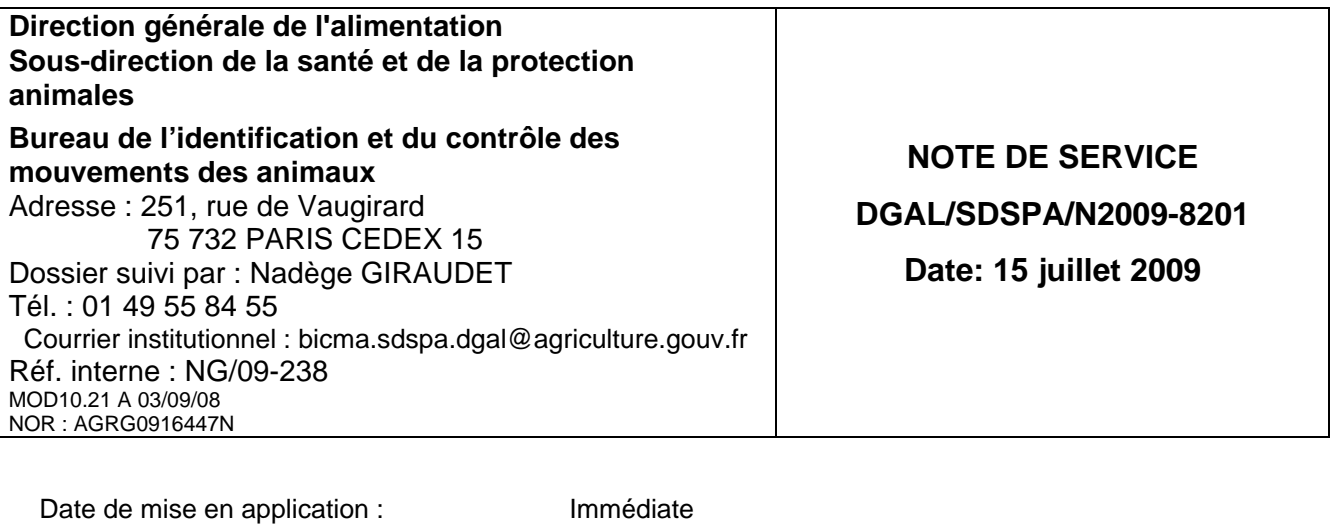

Abroge et remplace : Date limite de réponse Nombre d'annexes : 1 Degré et période de confidentialité : Tout public

## **Objet : rattachement au niveau départemental des DDAM – DRAM - DIDAM**

## **Bases juridiques :**

-REGLEMENT (CE) N° 1251/2008 DE LA COMMISSION du 12 décembre 2008 portant application de la directive 2006/88/CE du Conseil en ce qui concerne les conditions et les exigences de certification applicables à la mise sur le marché et à l'importation dans la Communauté d'animaux d'aquaculture et de produits issus de ces animaux et établissant une liste des espèces vectrices.

## **Résumé :**

La présente note vous informe de l'autorité compétente signataire et de la procédure à suivre pour accéder au système TRACES.

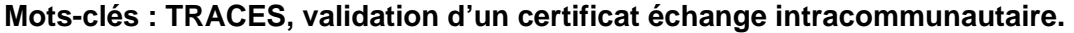

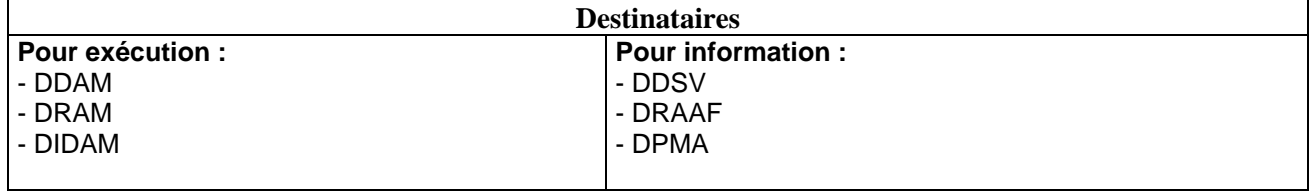

La mise en œuvre intégrale par les agents des DDAM/DRAM/DIDAM de la certification d'animaux d'aquaculture et de produits issus de ces animaux via le système TRACES est prévue depuis le 1<sup>er</sup> Juillet 2009.

Les contraintes du système TRACES ont amené les services de la DGAL à enregistrer les DDAM/DRAM/DIDAM en tant qu'Unité Local Vétérinaire (UVL) au même titre que les Directions Départementales des Services Vétérinaires.

Les DDAM/DRAM/DIDAM sont donc rattachées à un seul département comme l'illustre le tableau ci-dessous.

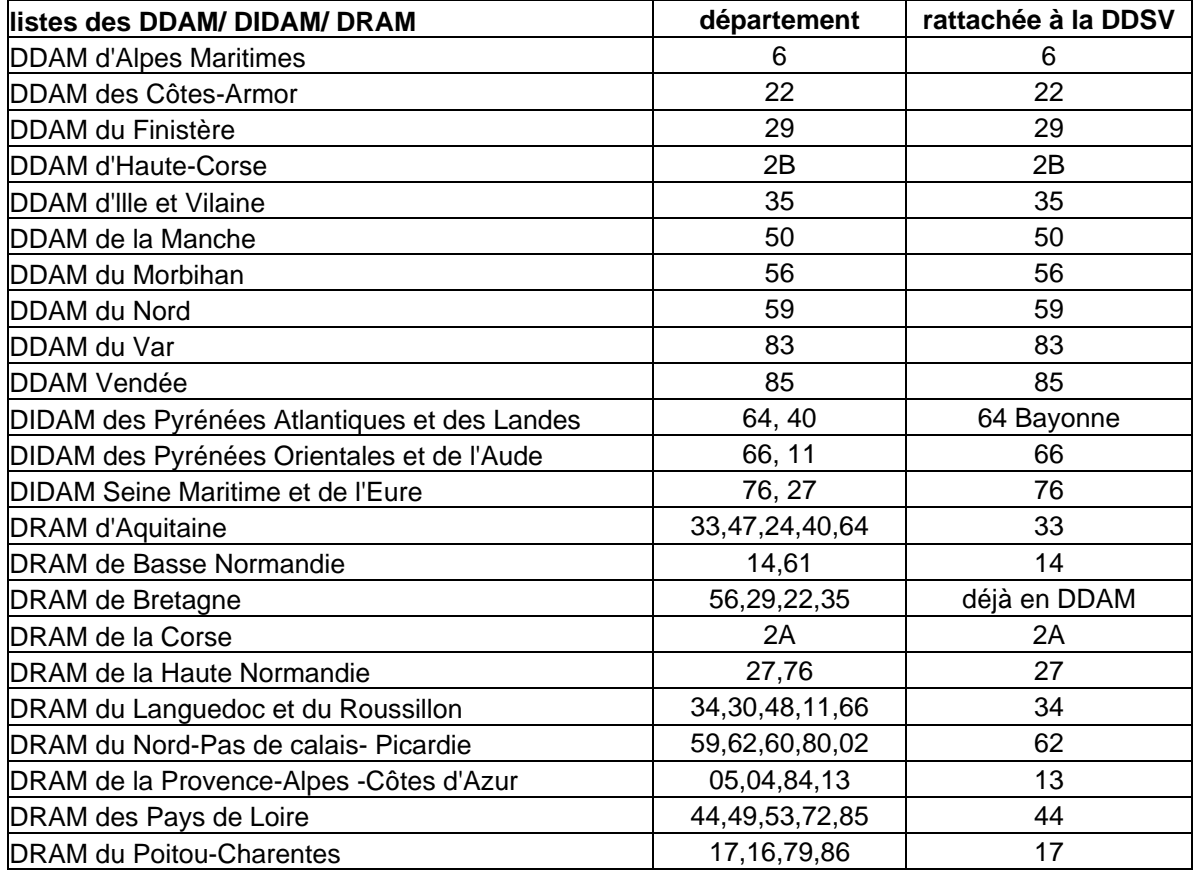

Afin de certifier un lot d'animaux d'aquaculture et de produits issus de ces animaux via le système TRACES avant leur départ, la case « lieu d'origine » (point I.12) doit impérativement faire figurer le département de la colonne de droite, la case « lieu de chargement » (point I.14) doit faire figurer le vrai département d'origine repris dans un des département de la colonne du milieu. Vous trouverez en annexe l une explication complémentaire.

Cette disposition, techniquement incontournable actuellement, comporte deux inconvénients majeurs :

- le lieu d'origine n'est pas forcément correctement certifié.

- de fait, les DDAM/DRAM/DIDAM ont accès à tous les certificats autres que ceux dont elles ont la charge, étant données qu'elles sont rattachées à la DDSV d'un département. Aussi, en **aucun cas**, elles ne doivent valider les certificats autres que ceux émis pour les animaux de d'aquaculture et de produits issus de ces animaux.

Les services de la DGAL sont en relation avec les services compétents de la commission pour faire évoluer techniquement le dispositif.

Depuis votre inscription, vous avez dû recevoir sur les boites institutionnelles, un message SANCO TRACES vous informant que vous avez été enregistrés.

- Aller sur le site « https://sanco.ec.europa.eu/traces/ »

Il apparaît alors la page ci-dessous.

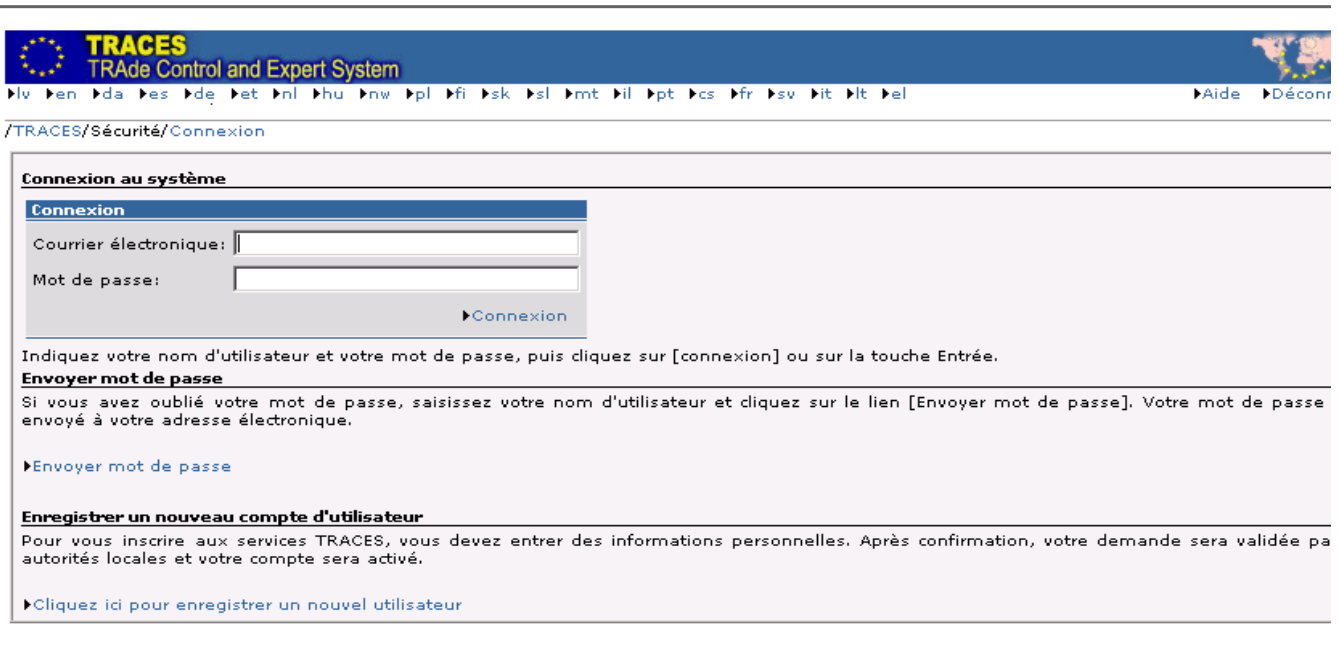

- le login est votre adresse de boite institutionnelle,
- Cliquer sur « envoyer mot de passe » au bas de la page.

Vous recevez sur votre boite institutionnelle un mot de passe que vous reportez comme cicontre. Enfin, vous cliquez sur connexion.

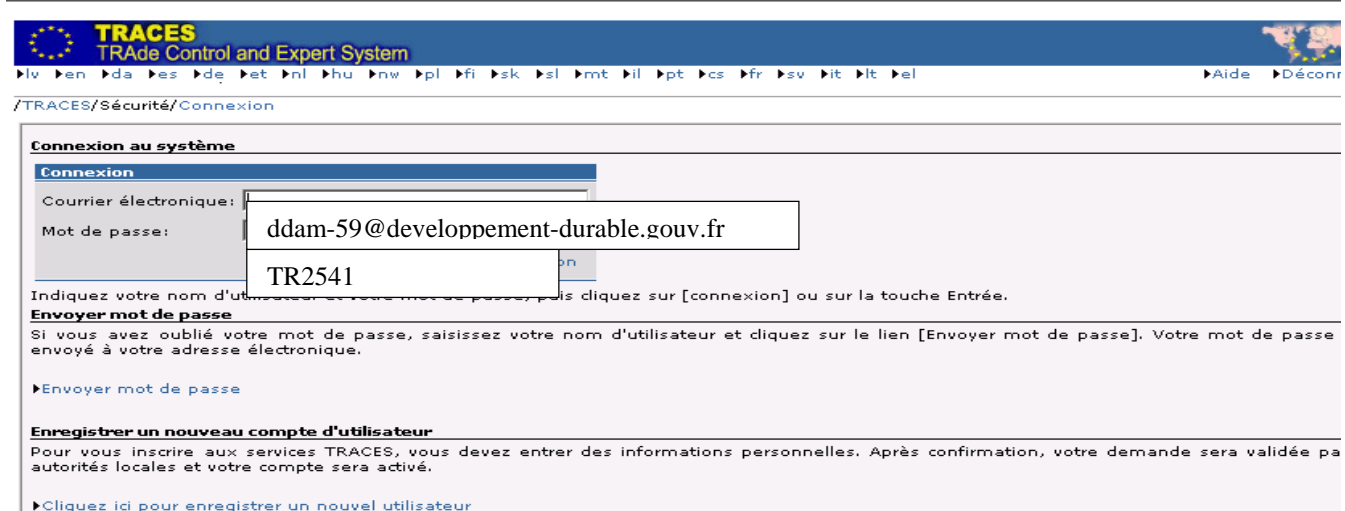

Puis vous arrivez sur la page d'accueil TRACES et vous devez vous conformer à la note « présentation et fonctionnement du système TRACES » DGAL/SDSPA/N2009-8180 du 1/07/2009.

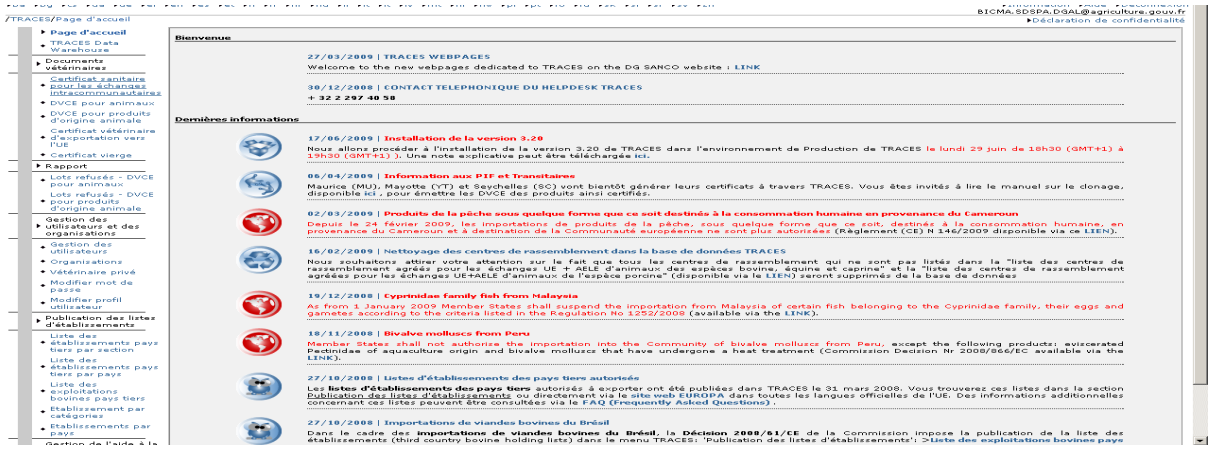

Vous voudrez bien me tenir informer de toutes difficultés liées à cette présente instruction.

La sous-directrice de la santé et de la protection animales

Claudine LEBON

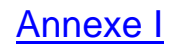

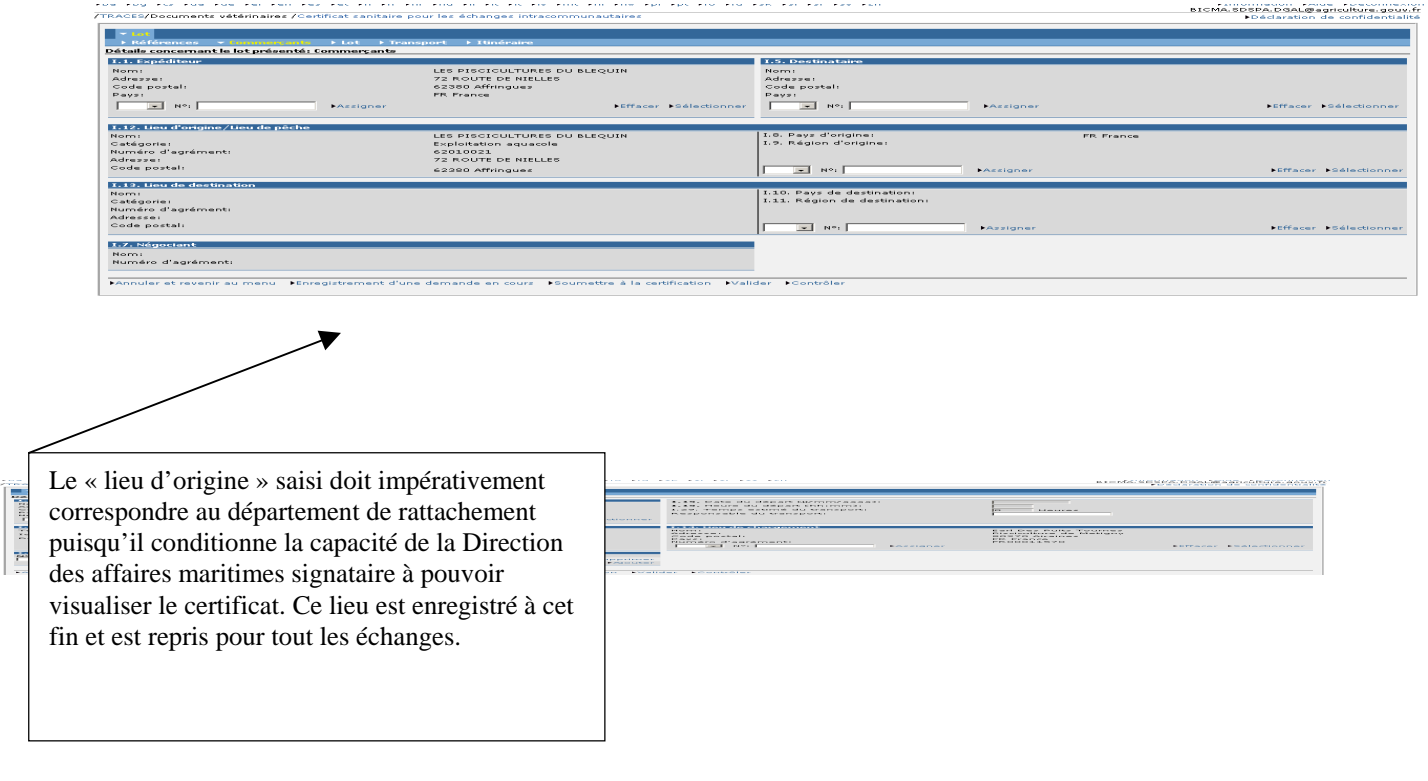

 $\overline{\mathbf{v}}$ 

Le « lieu de chargement » doit correspondre au lieu de départ des animaux avant leur expédition vers un autre Etat-Membre à des fins de traçabilité.